## INDIAN SCHOOL AL WADI AL KABIR Worksheet, 2021-22

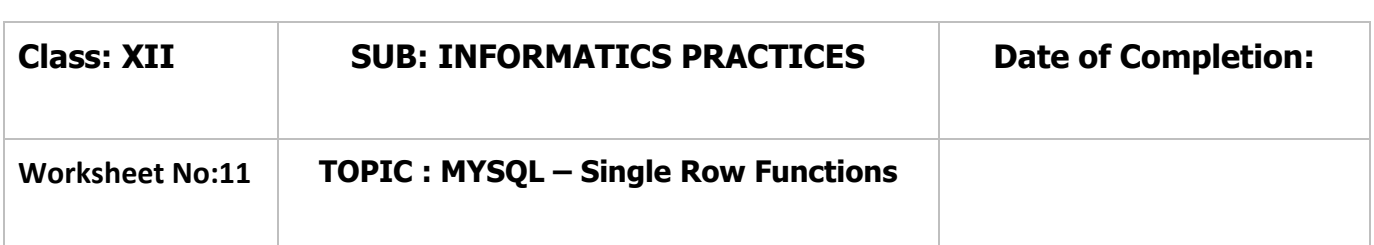

- 1. Write the output of the following SQL queries :
	- (i) SELECT RIGHT('software', 2);
	- (ii) SELECT LEFT('twelve',3);
	- (iii) SELECT DAYOFMONTH('2014-03-01');
	- (iv) SELECT ROUND(76.987, 2);
	- (v) SELECT MID("LearningIsFun",2,4);
	- (vi) SELECT ROUND(276.384, -2);
	- (vii) SELECT INSTR("INFORMATION FORM","RM");
	- (viii) SELECT DAYOFYEAR("2020-02-15");
	- (ix) SELECT TRUNCATE(67.987,1);
	- $(x)$  SELECT POW(3,2), SQRT(36);
	- (xi) SELECT SUBSTR("GLOBALIZATION",4,5);
	- (xii) SELECT LENGTH(CONCAT("NORMAL","WATER"));
- 2. Name SQL Single Row functions (for each of the following) that
	- (i) returns a number.
	- (ii) returns lowercase letters.
	- (iii) returns names of days. For example : "Monday", "Tuesday".
	- (iv) returns weekday number. For example : 1 for Sunday,2 for Monday, 3 for Tuesday.

3. Akash, who is an Indian, created a table named "**Friends**" to store his friend's detail. Table "Friends" is shown below. Write output for (i) to (x).

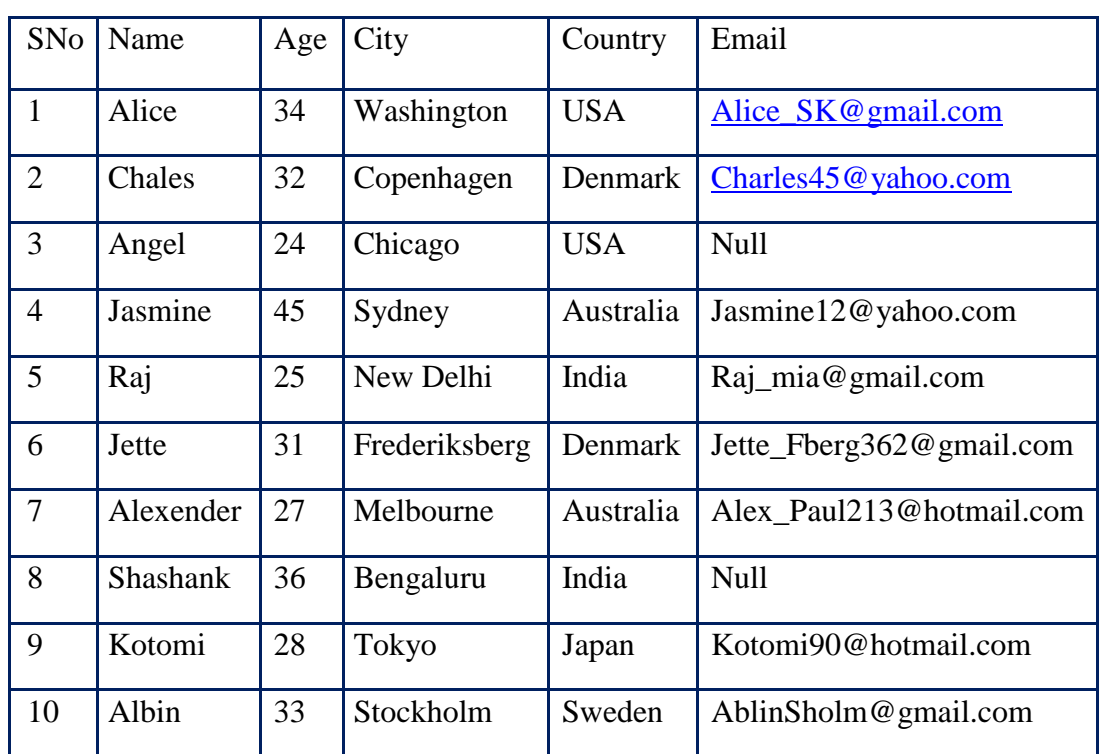

i. SELECT NAME, CITY FROM FRIENDS WHERE COUNTRY = "AUSTRALIA";

ii. SELECT CONCAT(LEFT(NAME,3), COUNTRY) FROM FRIENDS WHERE AGE<30;

iii. SELECT CONCAT(RIGHT(NAME,3), AGE, RIGHT(CITY,3)) FROM FRIENDS WHERE EMAIL IS NULL;

iv. SELECT UPPER(NAME), LOWER(COUNTRY) FROM FRIENDS WHERE SNO>5;

- v. SELECT SUBSTR(3,5) FROM FRIENDS WHERE COUNTRY NOT IN ("USA", "INDIA");
- vi. SELECT INSTR(COUNTRY, "US") FROM FRIENDS WHERE AGE BETWEEN 25 AND 35;

vii. SELECT LENGTH(CITY) FROM FRIENDS WHERE EMAIL LIKE "%gmail%"; viii.SELECT SUM(AGE), AVG(AGE) FROM FRIENDS WHERE COUNTRY = "DENMARK"; ix.SELECT COUNTRY, MAX(AGE) FROM FRIENDS GROUP BY COUNTRY;

x. SELECT COUNTRY FROM FRIENDS GROUP BY COUNTRY HAVING COUNT(\*)<1;